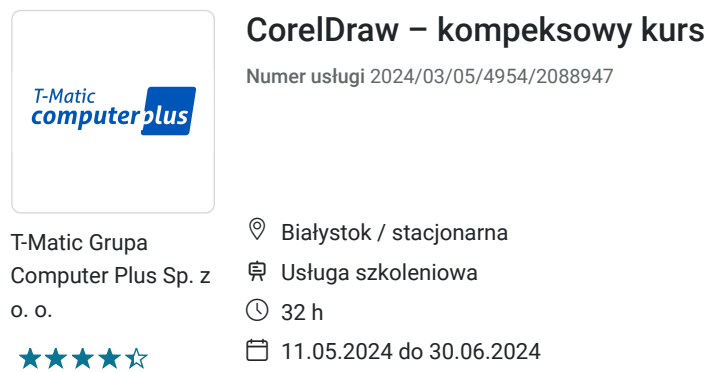

1 700,00 PLN brutto 1 700,00 PLN netto 53,13 PLN brutto/h 53,13 PLN netto/h

# Informacje podstawowe

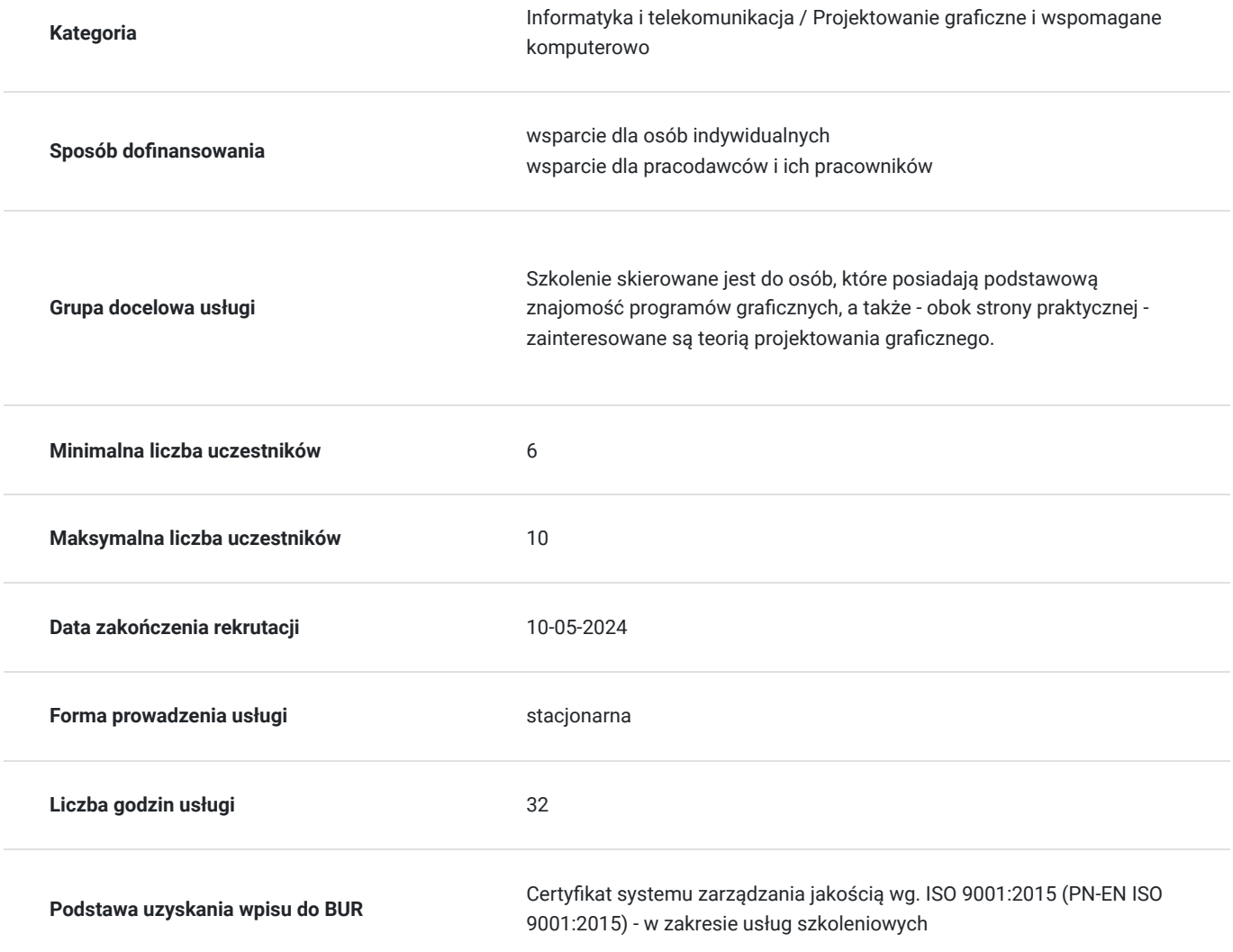

# Cel

### **Cel edukacyjny**

Usługa "CorelDraw – kompeksowy kurs" prowadzi do samodzielnego wykorzystywania programu graficznego CorelDRAW.

### **Efekty uczenia się oraz kryteria weryfikacji ich osiągnięcia i Metody walidacji**

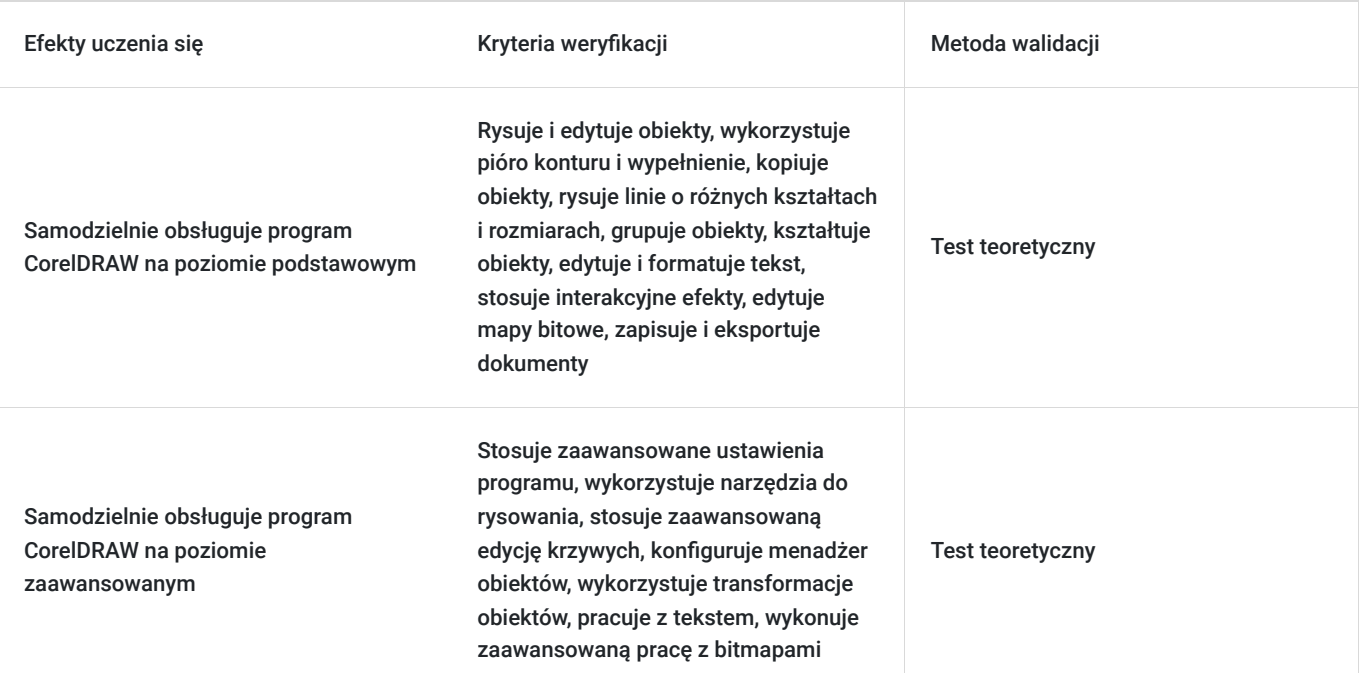

### Kwalifikacje

### **Kompetencje**

Usługa prowadzi do nabycia kompetencji.

#### **Warunki uznania kompetencji**

Pytanie 1. Czy dokument potwierdzający uzyskanie kompetencji zawiera opis efektów uczenia się?

Tak

Pytanie 2. Czy dokument potwierdza, że walidacja została przeprowadzona w oparciu o zdefiniowane w efektach uczenia się kryteria ich weryfikacji?

Tak

Pytanie 3. Czy dokument potwierdza zastosowanie rozwiązań zapewniających rozdzielenie procesów kształcenia i szkolenia od walidacji?

Tak

## Program

#### **CorelDRAW - poziom podstawowy**

1. Wiadomości wstępne

- Interfejs programu
- Tryby kolorystyczne
- Formaty graficzne kompatybilne z programem

2. Rysowanie i edycja obiektów.

- Wprowadzanie i edycja prostokątów
- Wprowadzanie i edycja elips

#### 3. Kontur i wypełnienie.

- Okna dialogowe; pióro konturu i wypełnienie.
- Modele koloru i palety koloru.  $\bullet$
- Wypełnienie: tonalne, teksturą, deseniem, bitmapą, poscriptowe.

#### 4. Kopiowanie i duplikowanie

- Kopiowanie obiektów
- Ustawianie duplikatu obiektu
- Kopiowanie cech obiektów.

5. Rysowanie linii o różnych kształtach i rozmiarach.

- Krzywe Bezier'a.
- Rysunek odręczny
- Środki artystyczne.
- Przekształcanie obiektów na krzywe.
- 6. Rozmieszczenie
- Wyrównywanie i rozkład.
- Polecenie przyciągnij do….

7. Grupowanie i kolejność obiektów.

- Grupowanie.
- Kolejność obiektów
- 8. Kształtowanie obiektów.
- Część wspólna.
- Przytnij.
- Spawai.
- Uprość.
- Kadrowanie.

9. Tekst. Rodzaje tekstu

- Edycja i formatowanie tekstu.
- Dopasowywanie tekstu do ścieżki.
- Importowanie tekstu.
- Zawijanie tekstu akapitowego.

10. Interakcyjne efekty

- Metamorfoza
- Cień
- Obrys
- Głębia
- Obwiednia
- Przezroczystość
- Zniekształcenie
- 11. Mapy bitowe
- Importowanie map bitowych
- Kadrowanie
- Dopasowanie koloru.
- Zmiana rozmiaru, rozdzielczości  $\bullet$
- $\bullet$ Efekty map bitowych
- 12. Zapisywanie i eksportowanie dokumentów
- Publikowanie dokumentów w formacie PDF
- Zapisywanie i z przeznaczeniem dla Internetu.
- Ustawienia drukowania.

#### **CorelDRAW - poziom zaawansowany**

- 1. Ustawienia zaawansowane programu
- Dostosowanie interfejsu użytkownika do indywidualnych potrzeb
- Zarządzanie czcionkami
- Ustawienia dokumentu
- Zarządzanie ustawieniami elementów pomocniczych

#### 2. Narzędzia do rysowania

- Tworzenie własnych pędzli
- Tworzenie niestandardowych grotów, strzałek, deseni, wzorków
- Wstawianie symboli i ich modyfikacja.
- Style, szablony i teczka podręczna

#### 3. Zaawansowana edycja krzywych

- Operacje na węzłach
- Łącznik, krzywa z trzech punktów, wymiarowanie.

#### 4. Wypełnienia i kontur

- Interakcyjne wypełnienie
- Interakcyjne wypełnienie siatkowe
- Wypełnienie specjalne
- Pióro konturu

#### 5. Menadżer obiektów

- Konfigurowanie menadżera obiektów
- Tworzenie i usuwanie warstw.
- Aktywna warstwa
- Kolejność, nazwa i właściwości warstw
- Warstwy tła
- 6. Transformacje obiektów

#### 7. Praca z tekstem

- Tekst artystyczny i akapitowy
- Zawijanie tekstu akapitowego
- Zaawansowane formatowanie i style
- Zarządzanie czcionkami
- Narzędzia językowe. Statystyka tekstu.
- 8. Zaawansowana praca z bitmapami
- Edycja bitmap i korekcja barwna
- Zaawansowane narzędzia selekcji
- Kadrowanie
- 9. Zapisywanie i eksportowanie dokumentów
- Wydruk seryjny
- Przygotowanie plików PDF i PDF/X
- Sprawdzanie przygotowanych plików
- Eksportowanie dokumentów
- Ustawienia drukowania

Zajęcia realizowane są w godzinach dydaktycznych.

## Harmonogram

Liczba przedmiotów/zajęć: 1

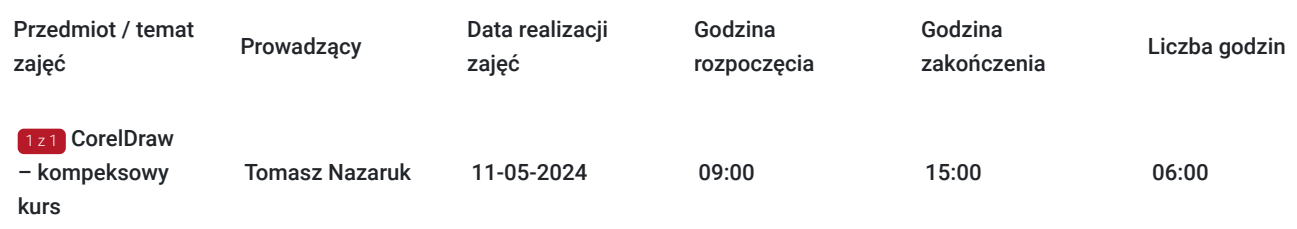

# Cennik

### **Cennik**

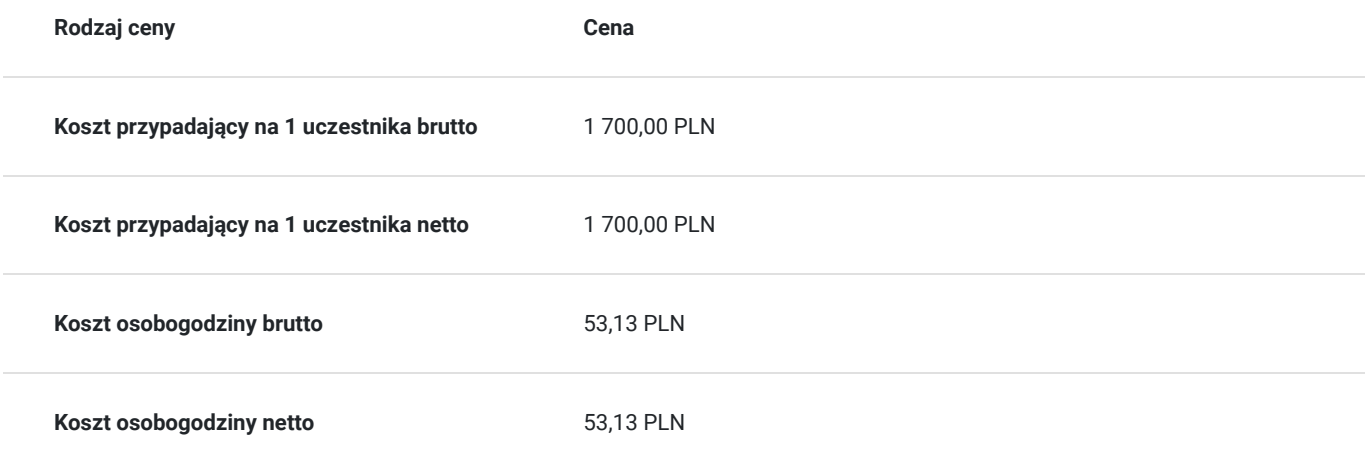

## Prowadzący

Liczba prowadzących: 1

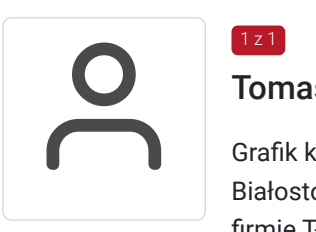

### Tomasz Nazaruk

Grafik komputerowy z wieloletnim doświadczeniem. Wykształcenie wyższe (Politechnika Białostocka). Osoba z dużym doświadczeniem praktycznym. Od 2016 roku pracuje jako trener w firmie T-matic Grupa Computer Plus. Prowadzi zajęcia z grafiki komputerowej: obsługa programów Adobe Photoshop, Adobe Illustrator, Adobe InDesign oraz CorelDRAW, tworzenia stron, projektowanie identyfikacji wizualnej itd.

## Informacje dodatkowe

 $1z1$ 

### **Informacje o materiałach dla uczestników usługi**

- skrypt szkoleniowy

### **Informacje dodatkowe**

Lekcja trwa 45 minut dydaktycznych, a przerwy są elastyczne dostosowane do uczestników.

Szkolenie kończy się egzaminem wewnętrznym.

Uczestnik po ukończeniu szkolenia otrzyma certyfikat T-Matic.

**Termin rozpoczęcia szkolenia może ulec zmianie. Przed zapisaniem się na usługę prosimy o kontakt telefoniczny z organizatorem szkolenia.**

## Adres

ul. Malmeda Icchoka 1 15-440 Białystok woj. podlaskie

### **Udogodnienia w miejscu realizacji usługi**

- Klimatyzacja
- Wi-fi
- Laboratorium komputerowe
- Udogodnienia dla osób ze szczególnymi potrzebami

## Kontakt

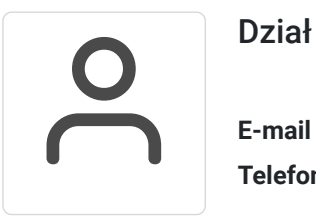

### Dział Szkoleń

**E-mail** szkolenia@computerplus.com.pl **Telefon** (+48) 730 131 202